## **Федеральное государственное бюджетное образовательное учреждение высшего образования «Алтайский государственный технический университет им. И.И. Ползунова»**

## **СОГЛАСОВАНО**

**Декан ФИТ А.С. Авдеев** 

## **Рабочая программа дисциплины**

**Код и наименование дисциплины: Б1.В.1 «Методы цифровой обработки сигналов в программно-аппаратных комплексах»**

**Код и наименование направления подготовки (специальности): 09.04.01 Информатика и вычислительная техника** 

**Направленность (профиль, специализация): Программно-техническое обеспечение автоматизированных систем**

**Статус дисциплины: часть, формируемая участниками образовательных отношений**

**Форма обучения: очная**

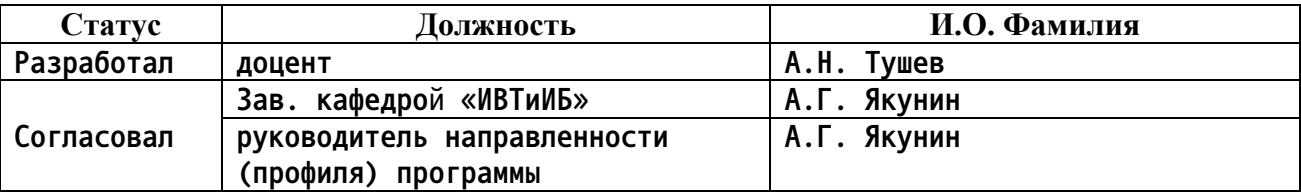

**г. Барнаул**

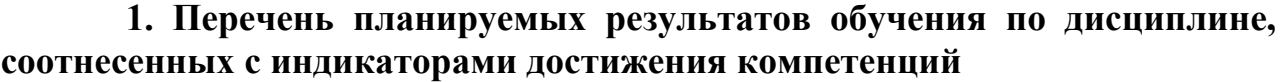

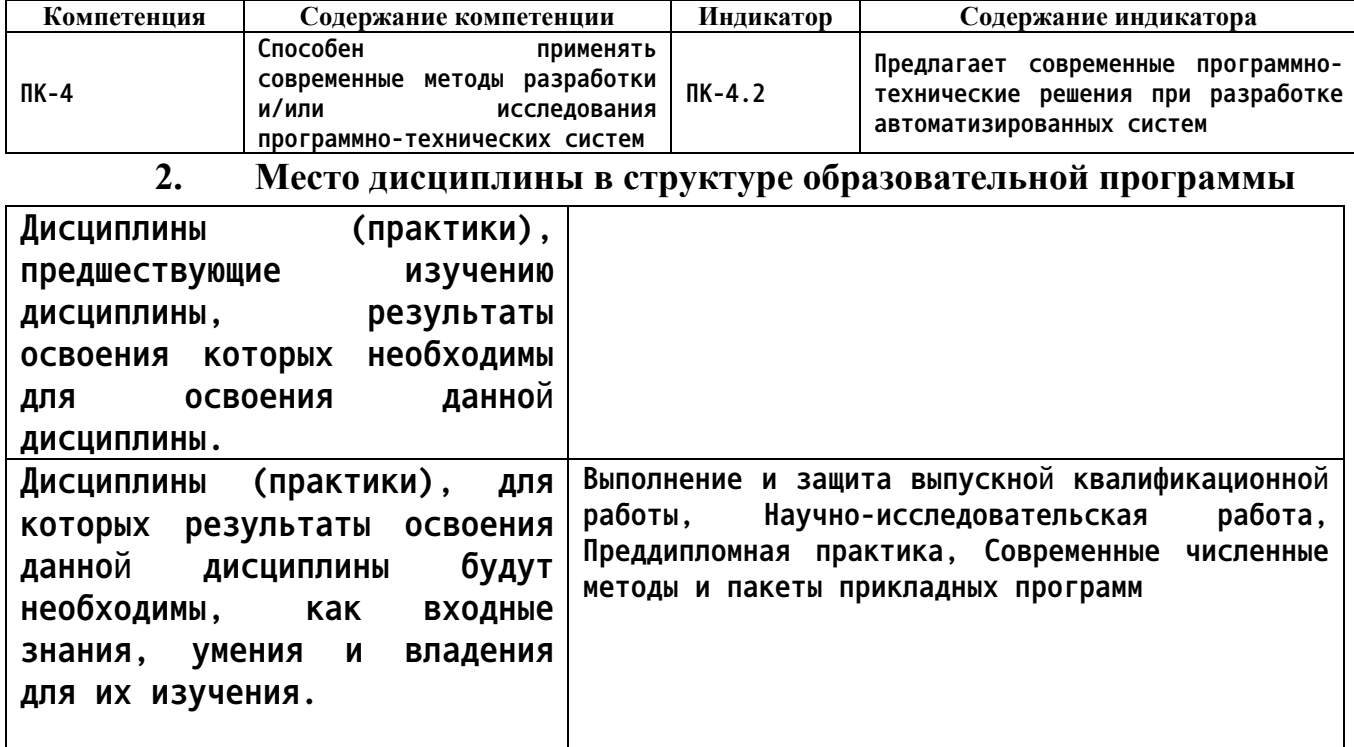

**3. Объем дисциплины в зачетных единицах с указанием количества академических часов, выделенных на контактную работу обучающегося с преподавателем (по видам учебных занятий) и на самостоятельную работу обучающегося**

**Общий объем дисциплины в з.е. /час: 4 / 144 Форма промежуточной аттестации: Зачет**

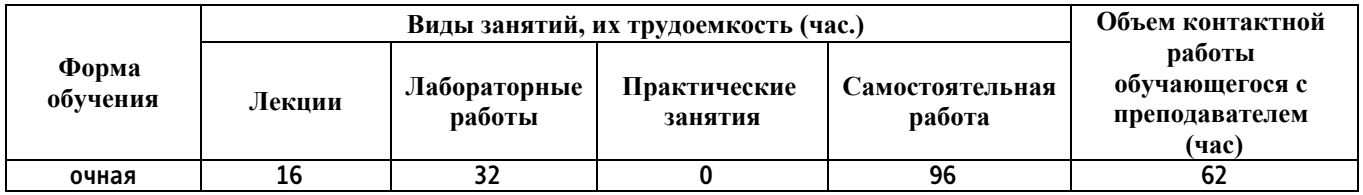

**4. Содержание дисциплины, структурированное по темам (разделам) с указанием отведенного на них количества академических часов и видов учебных занятий**

**Форма обучения: очная** *Семестр: 2*

**Лекционные занятия (16ч.)**

**1. Цифровая обработка сигналов в разработке и исследовании программно-**

**аппаратных систем. Преобразование Фурье и его свойства {с элементами электронного обучения и дистанционных образовательных технологий} (4ч.)[2,3,4] Дискретное преобразование Фурье. Амплитудный и фазовый спектры сигнала. Быстрое преобразование Фурье, Программная реализация алгоритма "бабочка".**

**2. Понятие линейных фильтров. КИХ-фильтры. {лекция с разбором конкретных ситуаций} (4ч.)[2,3,4] Структура звукового WAV файла. Синтез КИХ-фильтров оконным методом. Получение из фильтра нижних частот фильтра верхних частот, полосового и режекторного. Оконные фильтры хэмминга, Хэннинга, Блэкмана, Бартлетта.**

**3. Проектирование и исследование БИХ-фильтров. {лекция с разбором конкретных ситуаций} (4ч.)[2,3,4] Передаточная функция фильтра. zпреобразование.**

**Синтез БИХ - фильтров на основе аналогового прототипа. Фильтры Баттерворта, Чебышева 1 и 2 типа, эллиптический. Реализация БИХфмльтров.**

**4. Интегральные преобразования цифровых сигналов. {лекция с разбором конкретных ситуаций} (2ч.)[4] Ортогональные прямоугольные функции. Преобразование Уолша. Преобразование Адамара, примеры использования в современных программно-технических системах.**

**5. Современные методы разработки и исследования программнотехнических решений в автоматизированных системах. Вейвлет преобразования цифровых сигналов. {лекция с разбором конкретных ситуаций} (2ч.)[2] Оконное преобразование Фурье. Вейвлет преобразование, примеры базовых функций. Вейвлет Хаара, свойства. Вейвлет Добеши. Реализация вейвлета Добеши 4 порядка на алгоритмическом языке.**

**Лабораторные работы (32ч.)**

**1. Преобразование Фурье и его свойства. Обработка сигналов и фильтрация. Применение преобразований Фурье в программно-технических системах. {разработка проекта} (8ч.)[1,2,3,4] Запись на алгоритмическом языке стандартных сигналов. Программная реализация ДПФ и БПФ. Фильтрация сигналов НЧ фильтрами, ВЧ фильтрами.**

**2. Понятие линейных фильтров. КИХ-фильтры. {разработка проекта} (6ч.)[1,2,3,4] Программная реализация синтеза КИХ-фильтров оконным методом. Исследование КИХ-фильтров.**

**3. Проектирование БИХ-фильтров. {разработка проекта} (8ч.)[1,2,3,4] Построение нормированной АЧХ фильтров Баттерворта, Чебышева 1 и 2 типов, эллиптического. Расчет передаточных функций. Исследование БИХфильтров. Фильтрация нижних и верхних частот wav файла.**

**4. Современные методы исследований и разработки программнотехнических компонентов автоматизированных систем при обработке сигналов. Интегральные преобразования Уолша-Адамара. {разработка проекта} (4ч.)[1,4] Реализация интегральных преобразований Уолша и**

**Адамара, используя современные инструментальные средства и технологии программирования. Аппроксимация сигналов, сравнение с аппроксимацией Фурье.**

**5. Вейвлет преобразования цифровых сигналов. {разработка проекта} (6ч.)[1,2] Реализация на алгоритмическом языке вейвлета Хаара и вейвлета Добеши. Выполнение вейвлет преобразований одномерных сигналов и изображений.**

**Самостоятельная работа (96ч.)**

**1. Подготовка к выполнению и защите лабораторных работ. {с элементами электронного обучения и дистанционных образовательных технологий} (40ч.)[2,3,4]**

**2. Выполнение и защита расчетного задания.(52ч.)[4,5,6,7]**

**3. Подготовка к сдаче зачета. {с элементами электронного обучения и дистанционных образовательных технологий} (4ч.)[2,3,4,5,6,7]**

**5. Перечень учебно-методического обеспечения самостоятельной работы обучающихся по дисциплине**

**Для каждого обучающегося обеспечен индивидуальный неограниченный доступ к электронно-библиотечным системам: Лань, Университетская библиотека он-лайн, электронной библиотеке АлтГТУ и к электронной информационно-образовательной среде:**

**1. Тушев А.Н. Основы обработки сигналов. Методические указания к выполнению лабораторных работ./ АлтГТУ им. И.И. Ползунова - Барнаул 2019.**

**Прямая ссылка:**

**http://elib.altstu.ru/eum/download/ivtib/uploads/tushev-a-n-ivtiib-5cc6bf18257bd.pdf**

## **6. Перечень учебной литературы**

**6.1. Основная литература** 

**2. Умняшкин, С. В. Основы теории цифровой обработки сигналов : учебное пособие : [16+] / С. В. Умняшкин. – 5-е изд., исправл. и доп. – Москва : Техносфера, 2019. – 550 с. : ил., схем. – (Мир цифровой обработки). – Режим доступа: по подписке. – URL: https://biblioclub.ru/index.php?page=book&id=597188. – Библиогр. в кн. – ISBN 978-5-94836-557-2. – Текст : электронный.**

**3. Степанов, А. В. Методы компьютерной обработки сигналов систем радиосвязи / А. В. Степанов, С. А. Матвеев. — Москва : СОЛОН-Пресс,**

**2016. — 208 c. — ISBN 5-98003-031-X. — Текст : электронный // Электронно-библиотечная система IPR BOOKS : [сайт]. — URL: http://www.iprbookshop.ru/90362.html. — Режим доступа: для авторизир. пользователей**

**6.2. Дополнительная литература** 

**4. Алан, Оппенгейм Цифровая обработка сигналов / Оппенгейм Алан, Шафер Рональд ; перевод С. А. Кулешов, Е. Б. Махиянова, Н. Ф. Орлова. — Москва : Техносфера, 2012. — 1048 c. — ISBN 978-5-94836-329-5. — Текст : электронный // Электронно-библиотечная система IPR BOOKS : [сайт]. — URL: http://www.iprbookshop.ru/26906.html. — Режим доступа: для авторизир. пользователей**

- **7. Перечень ресурсов информационно-телекоммуникационной сети «Интернет», необходимых для освоения дисциплины**
	- **5. https://www.intuit.ru/studies/courses/604/460/lecture/10351**
	- **6. https://www.msu.ru/dopobr/programs/program/87814/**
	- **7. https://www.sviaz-expo.ru/ru/ui/17139/**
- **8. Фонд оценочных материалов для проведения текущего контроля успеваемости и промежуточной аттестации**

**Содержание промежуточной аттестации раскрывается в комплекте контролирующих материалов, предназначенных для проверки соответствия уровня подготовки по дисциплине требованиям ФГОС, которые хранятся на кафедре-разработчике РПД в печатном виде и в ЭИОС.**

**9. Перечень информационных технологий, используемых при осуществлении образовательного процесса по дисциплине, включая перечень программного обеспечения и информационных справочных систем**

**Для успешного освоения дисциплины используются ресурсы электронной информационнообразовательной среды, образовательные интернет-порталы, глобальная компьютерная сеть Интернет. В процессе изучения дисциплины происходит интерактивное взаимодействие обучающегося с преподавателем через личный кабинет студента.**

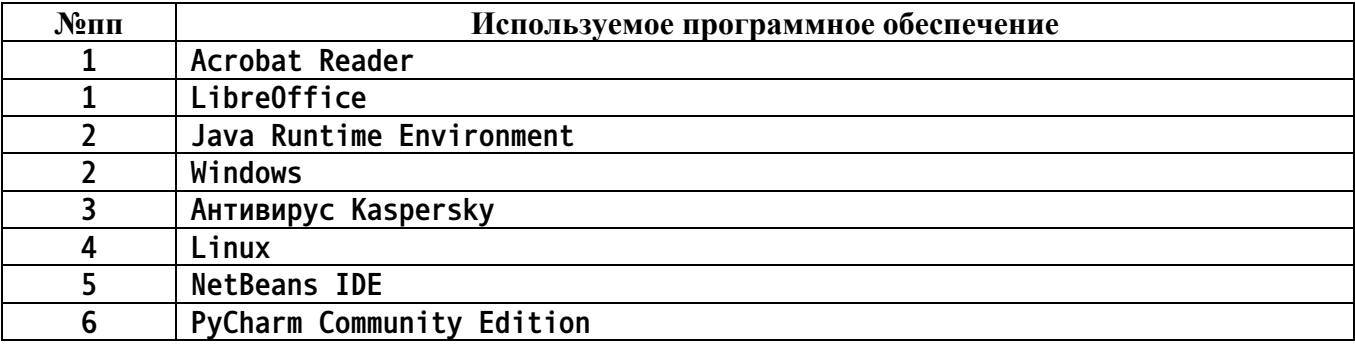

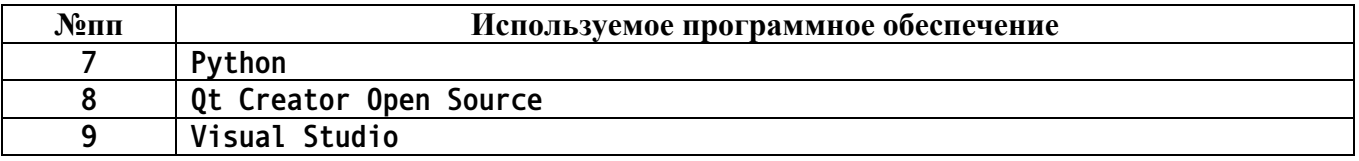

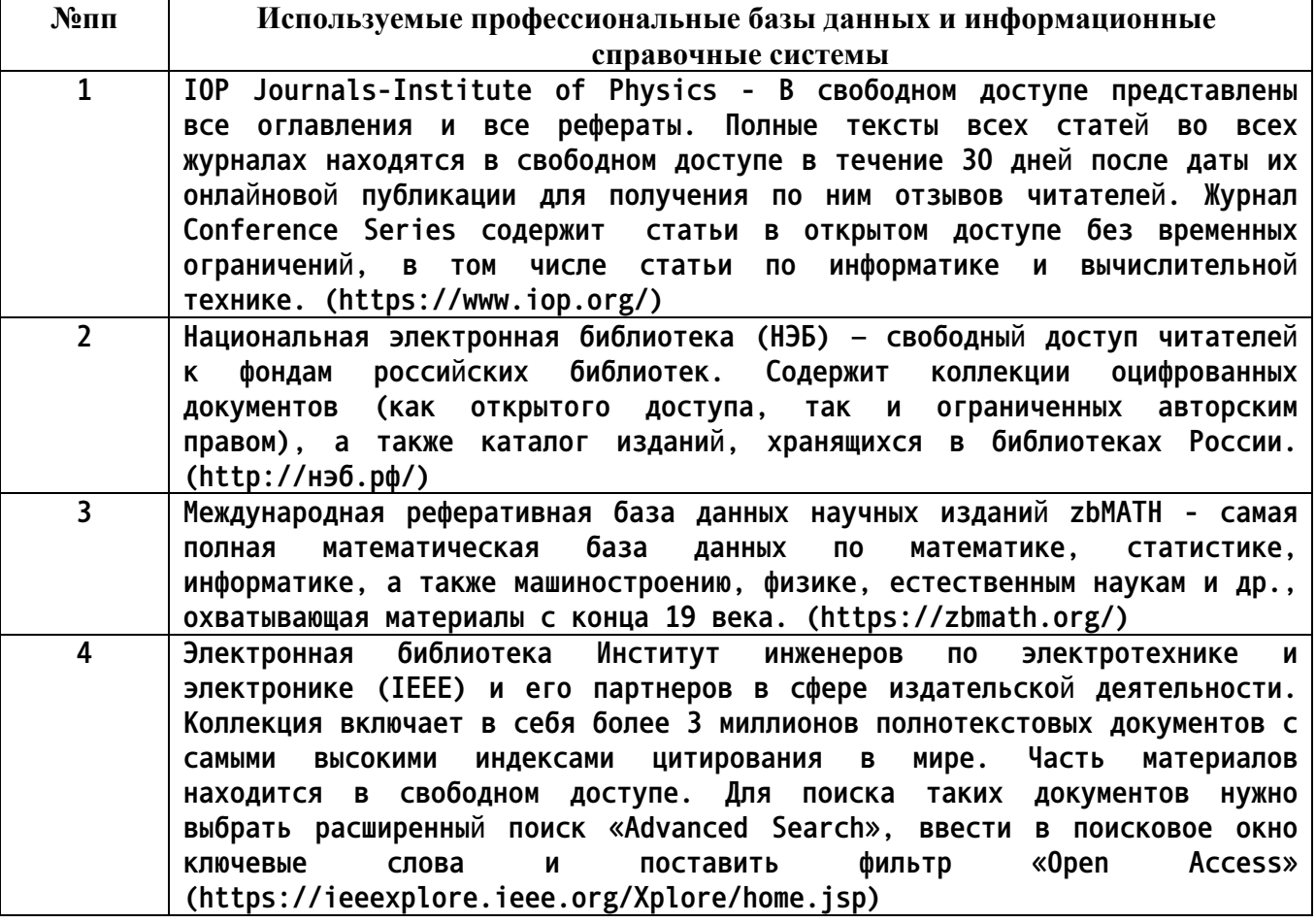

**10. Описание материально-технической базы, необходимой для осуществления образовательного процесса по дисциплине**

**Наименование специальных помещений и помещений для самостоятельной работы учебные аудитории для проведения учебных занятий помещения для самостоятельной работы**

**Материально-техническое обеспечение и организация образовательного процесса по дисциплине для инвалидов и лиц с ограниченными возможностями здоровья осуществляется в соответствии с «Положением об обучении инвалидов и лиц с ограниченными возможностями здоровья».**